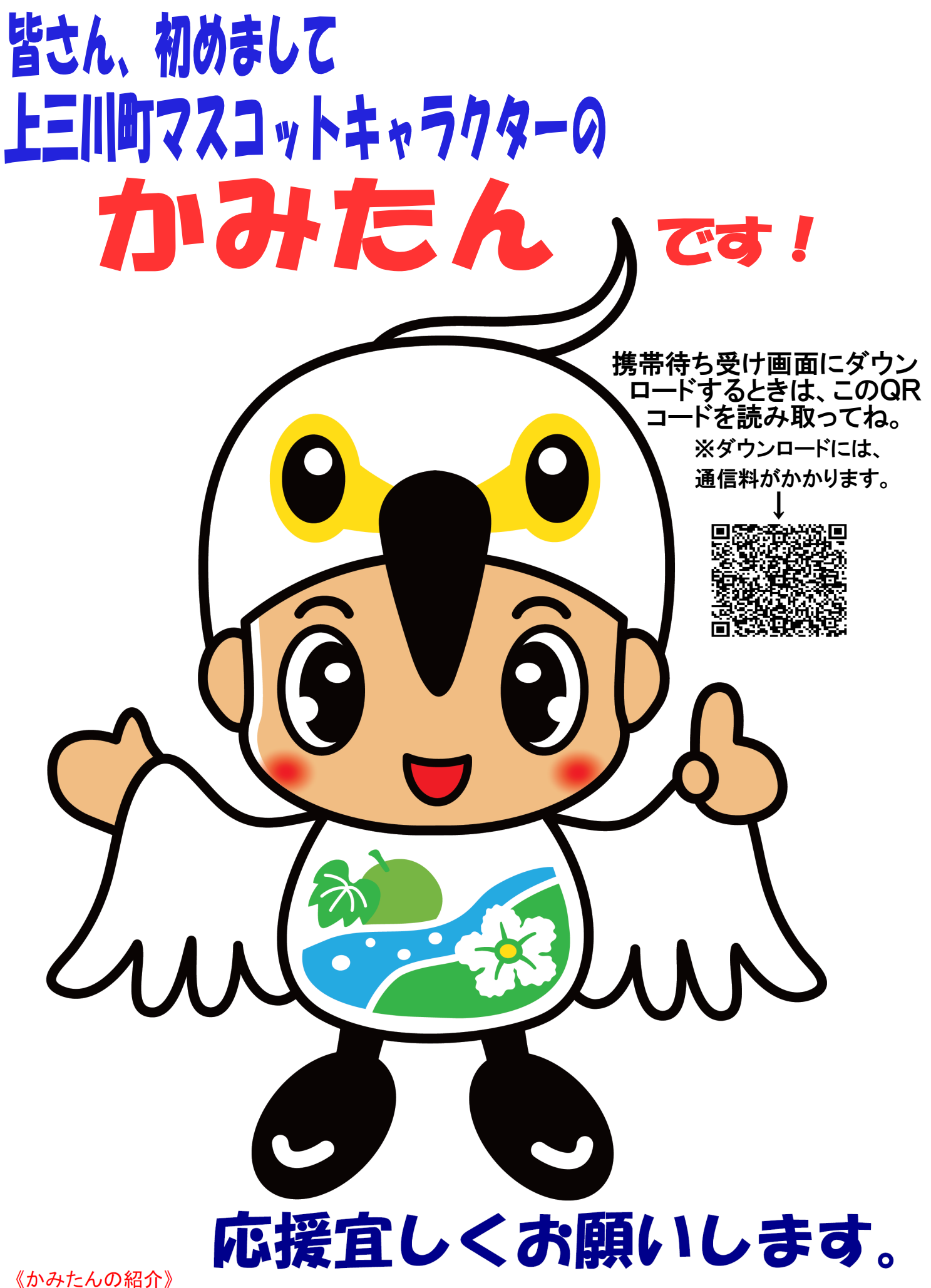

特産品のかんぴょうが描かれています。作者:北海道江別市在住 八谷 早希子(はちや さきこ)さん